# **Xporter 6.1.0 Release Notes**

#### **20 August 2019**

The Xporter for Jira team proudly announces the release of **Xporter 6.1.0**. This point release contains several new features and bug fixes.

⊙ If installing manually from the Atlassian Marketplace, please make sure you install the correct asset for your Jira version (i.e. 7.x, 8.x, datacenter) from the [releases page.](https://marketplace.atlassian.com/apps/891368/xporter-export-issues-from-jira/version-history)

- [Highlights for this release](#page-0-0)
	- <sup>o</sup> [Improvements with Xray Integration](#page-1-0)
		- **[Print Test Runs directly from Test](#page-1-1)**
	- <sup>o</sup> [New template scopes](#page-2-0)
		- **[New Template Scopes](#page-2-1)**
	- <sup>o</sup> [Sort issue on &{for issues} iteration level](#page-3-0)
	- <sup>o</sup> [Performance Improvements](#page-4-0)
- [Rollback to Xporter 6.0.x](#page-4-1)
- [New Features and Bug Fixes](#page-4-2)

#### **Download the latest version**

### <span id="page-0-0"></span>Highlights for this release

#### <span id="page-1-0"></span>**Improvements with Xray Integration**

#### <span id="page-1-1"></span>**Print Test Runs directly from Test**

Now it's possible to extract information from test runs directly from a Test. With this new feature, it's not necessary to iterate over Text Executions or Test Plans and find the correct Test Run to print the related data.

This Xporter version provides you a way to get Test Runs information printed on the Test Plan level. Take a look at the following example.

```
#{for c=TestRunsCount}
//Getting Test Run Data
Execution Status: ${TestRuns[c].Execution Status}
Executed By: ${TestRuns[c].Executed By}
Started On: ${TestRuns[c].Started On}
Finished On: ${TestRuns[c].Finished On}
Comment: ${wiki:TestRuns[c].Comment}
Execution Defects Count: ${TestRuns[c].ExecutionDefectsCount}
TestSteps Defects Count: ${TestRuns[c].TestStepsDefectsCount}
#{end}
```
**Update your Xray version** Δ

> In order to use this new feature, you should have, at least, the Xray version 3.4.2

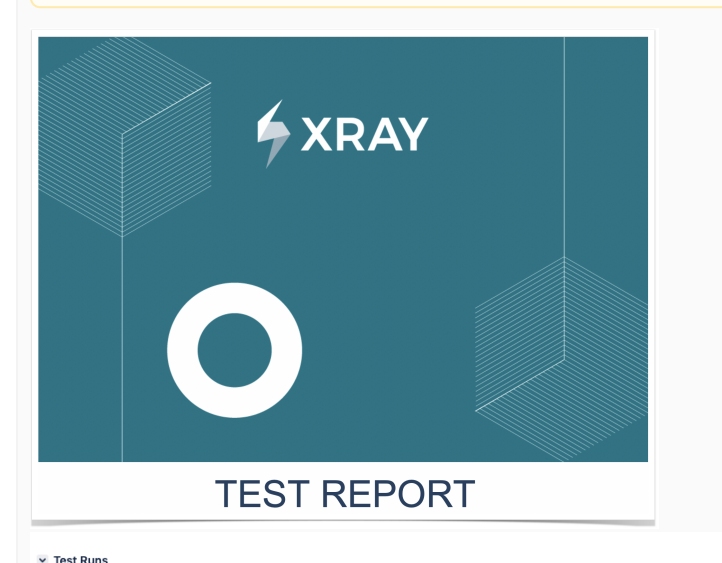

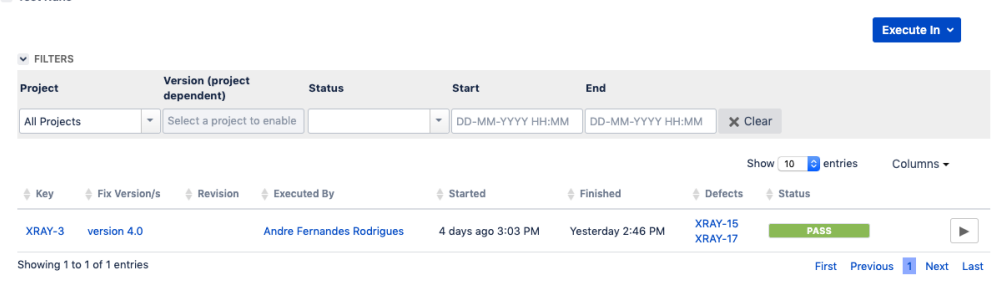

## <span id="page-2-0"></span>**New template scopes**

## <span id="page-2-1"></span>**New Template Scopes**

Template scopes define where the template will be available. The following scopes are available:

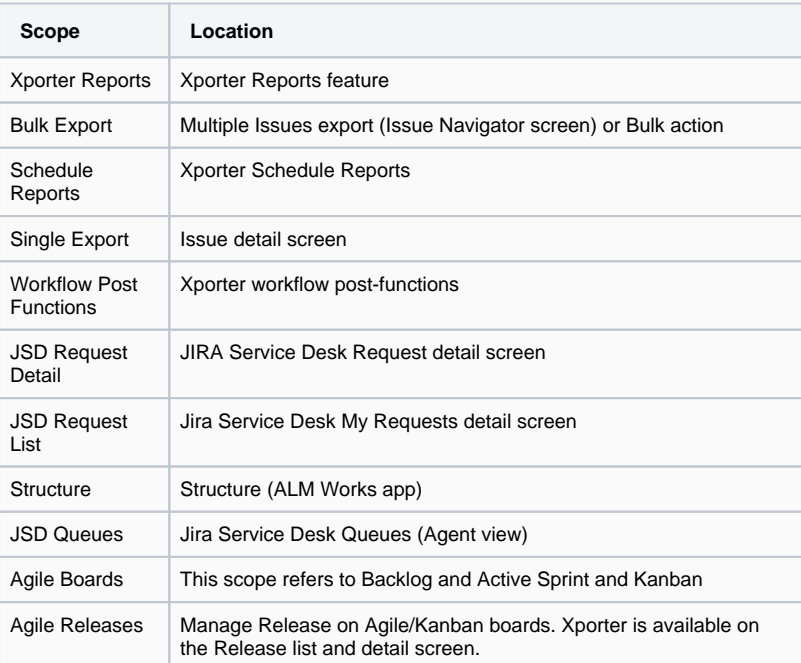

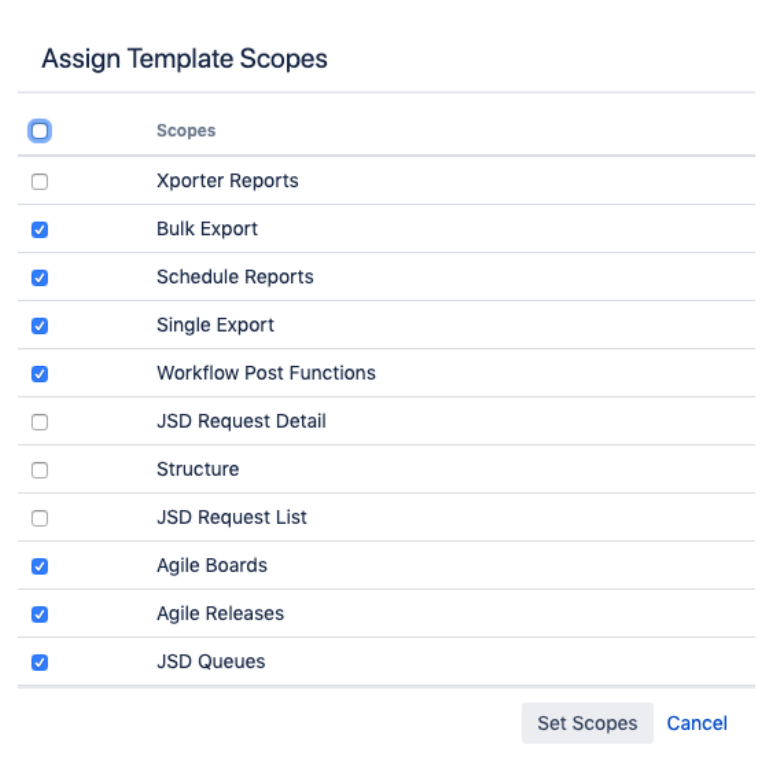

# <span id="page-3-0"></span>**Sort issue on &{for issues} iteration level**

Sorting issues by issue fields is now possible with this new version of Xporter.

Example: Sorting by Issue Type

```
&{for issues|sortby=IssueTypeName}
${Key} - ${IssueTypeName}
&{end}
```
#### <span id="page-4-0"></span>**Performance Improvements**

Several improvements were done in order to speed up the export process and reduce the amount of memory used during document generation.

Processing logic was updated to get better performance during:

- Loading Fields and custom fields
- Processing the Jira Issue data from related issues

## <span id="page-4-1"></span>Rollback to Xporter 6.0.x

Rollback to Xporter 6.0.x might have a big impact on your Jira instance. We strongly advise you not to do it. ⋒

This is because we changed database rules like:

- Templates can have the same name and filename.
- Scheduled reports can have the same name.
- Permission schemes can have the same name.

These rules did not apply in previous versions when the fields were unique. If rollback happens, it can generate a Database error stopping Xporter from working.

Furthermore, when the user returns to Xporter 6.0.0 the migration tasks won't run again and all the data created on Xporter 5.x.x won't be correctly read on Xporter 6.0.0.

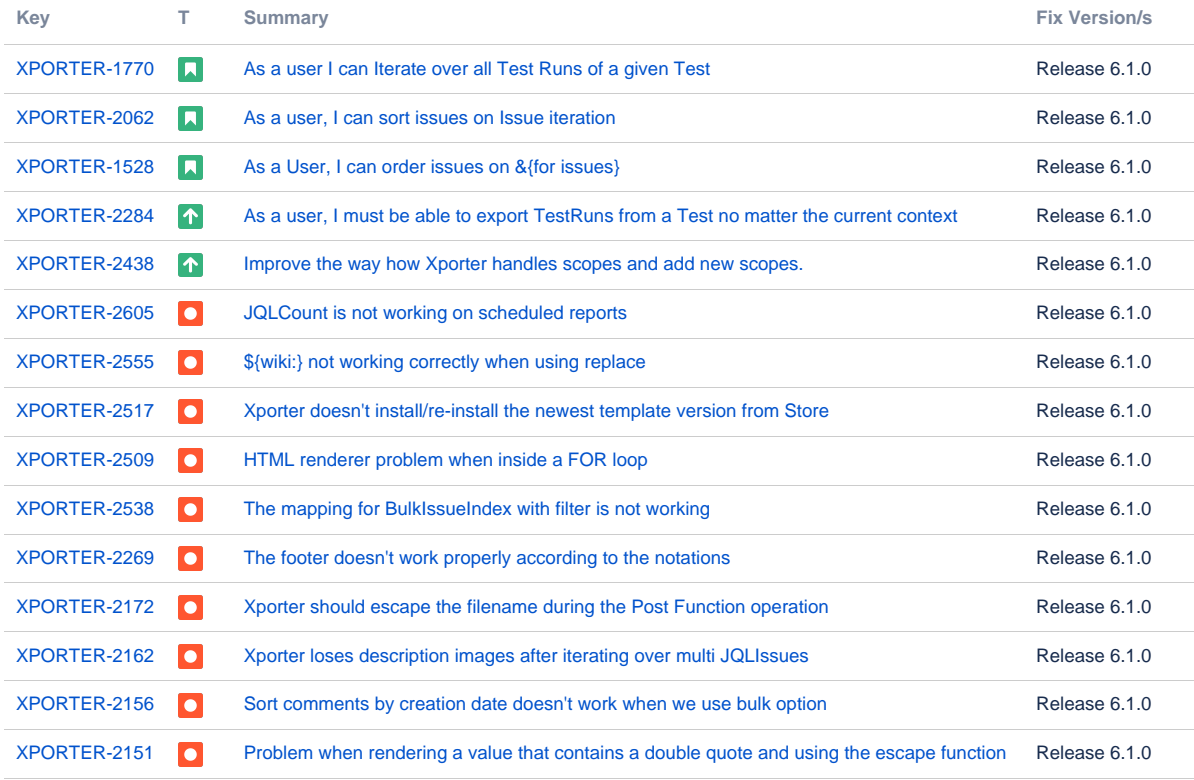

# <span id="page-4-2"></span>New Features and Bug Fixes

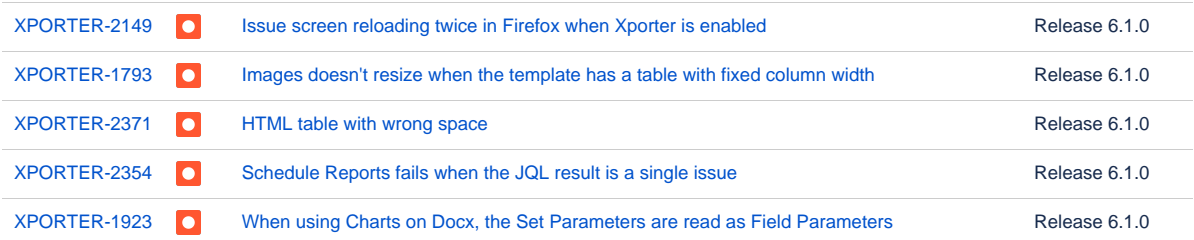

Showing 20 out of [31 issues](https://jira.getxray.app/secure/IssueNavigator.jspa?reset=true&jqlQuery=project+%3D+XPORTER+AND+issuetype+in+%28Bug%2C+Improvement%2C+Story%29+AND+fixVersion+%3D+%22Release+6.1.0%22+and+level+is+empty+order+by+issuetype+desc+++++&src=confmacro)